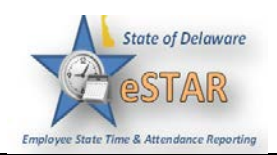

## **Manager/Timekeeper - Editing Employee Time and Using Pay Codes**

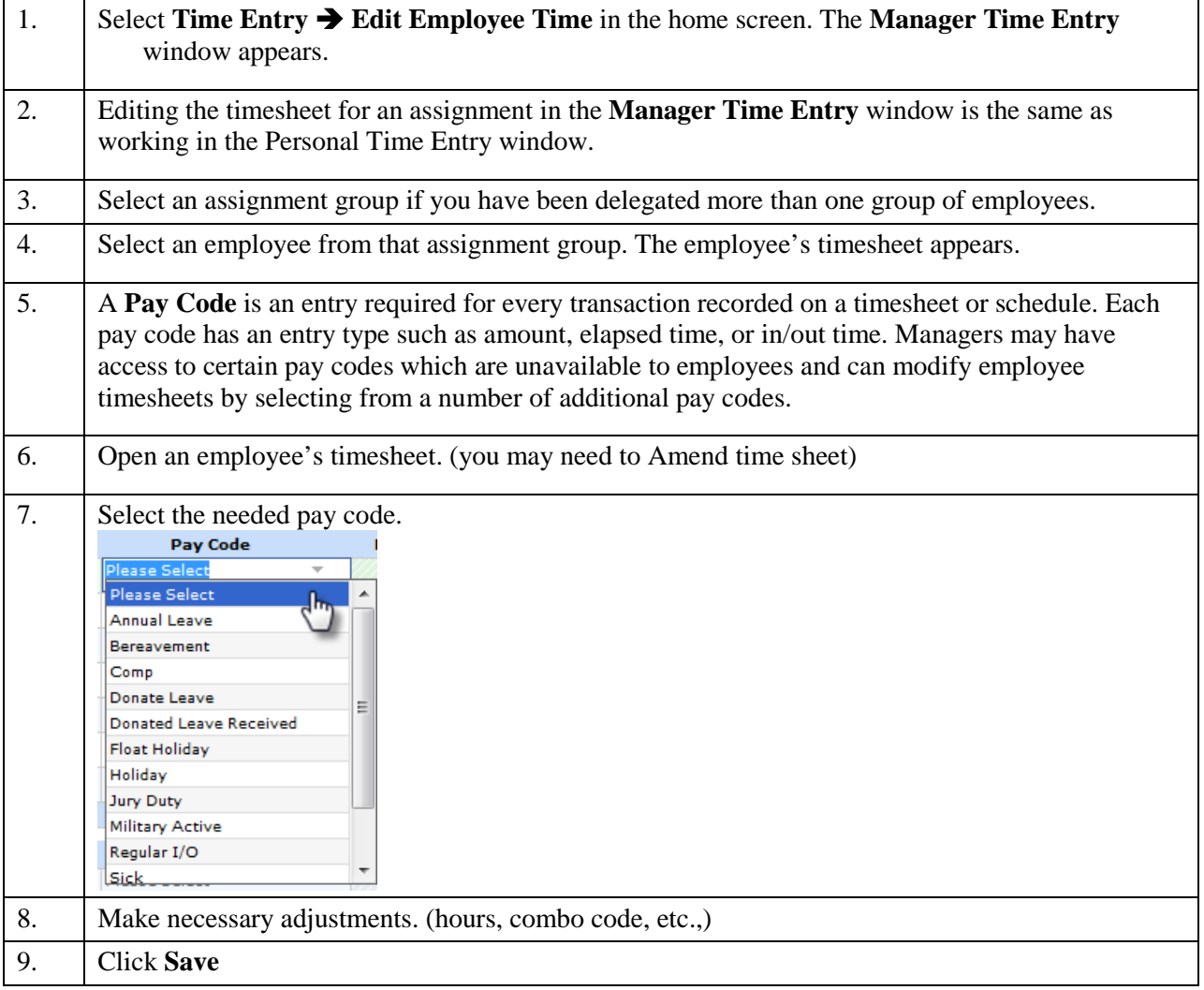